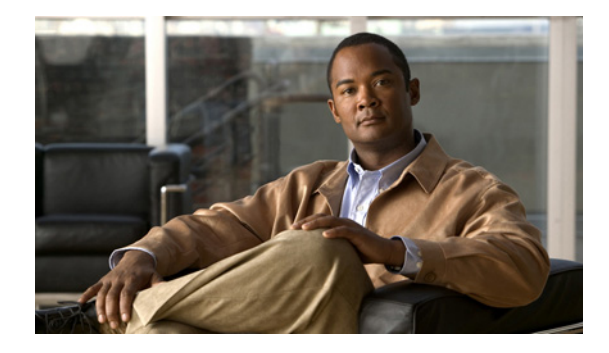

# **Release Notes for Cisco Digital Media System 4.0**

### **Revised: May 17, 2007**

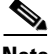

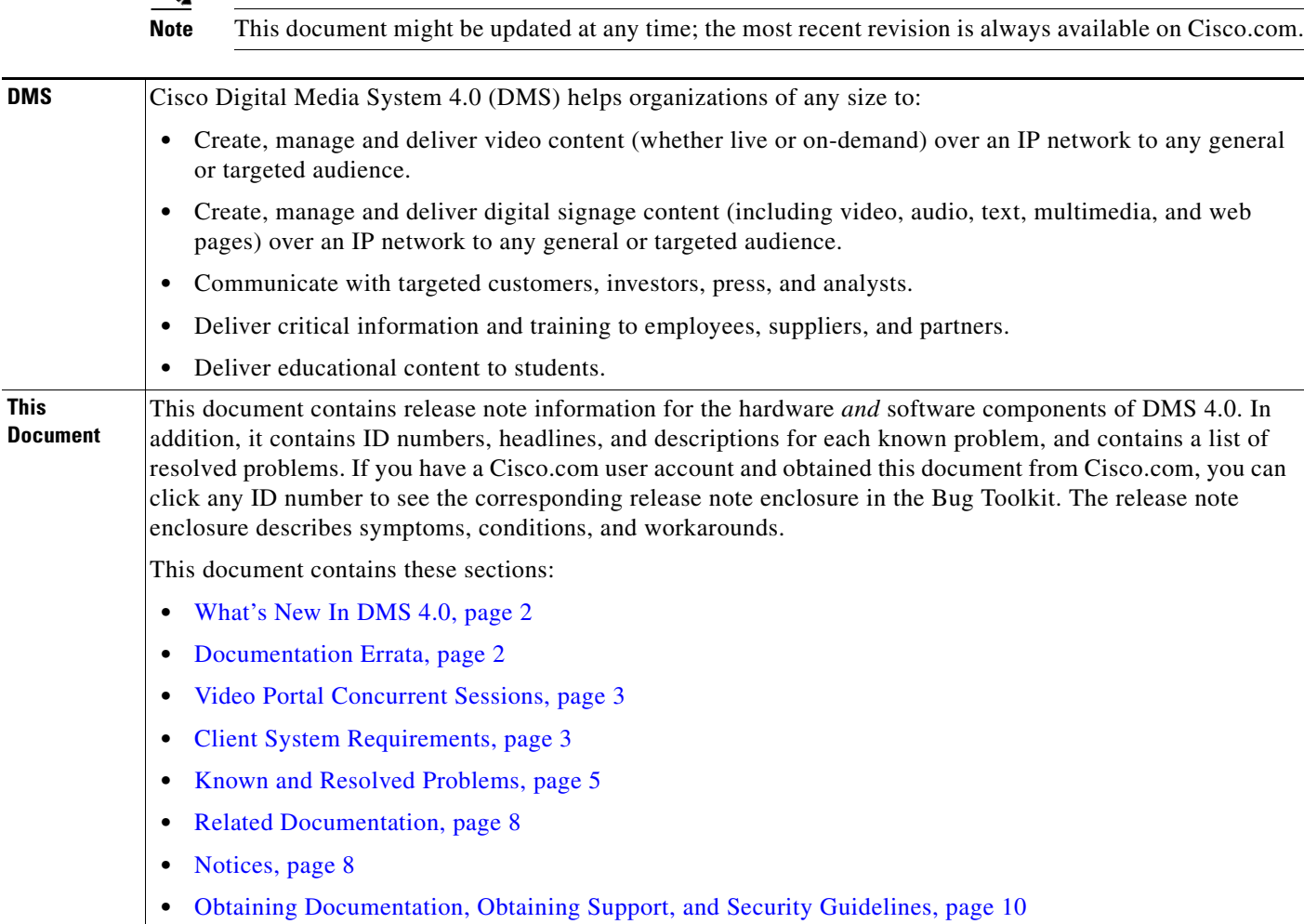

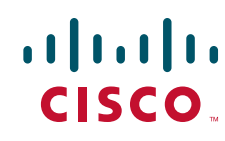

# <span id="page-1-0"></span>**What's New In DMS 4.0**

You can upgrade from DMS 3.5 or DMS 3.5.1 to DMS 4.0. To obtain the ISO image to generate an upgrade CD-ROM, log in to your Cisco.com account, then go to [http://www.cisco.com/cgi-bin/tablebuild.pl/dms.](http://www.cisco.com/cgi-bin/tablebuild.pl/dms)

DMS 4.0 includes new components, new features, and changed features.

### **Cisco Digital Media Player 4300G (***DMP***)**

A DMP is a compact device that delivers digital media content to an attached display. Its usefulness extends to marketing, customer experience management, executive messaging, training, information delivery, branding, advertising, and many other realms. DMPs are networkable and addressable. You can use DMPDM to manage one DMP in isolation, or use DMM-DSM to manage a digital signage network that contains many DMPs.

### **Cisco Digital Media Player Device Manager 1.0 (***DMPDM***)**

DMPDM is new software that helps you to set up and configure one DMP at its deployment site and to manage one DMP that you use in isolation.

### **Cisco Digital Media Manager 4.0 (***DMM***)**

- The features to manage a Video Portal have been consolidated into one module (*DMM-VPM*), which you license independently of any other module. To see and use the module if you purchased a license to use it—or if you upgraded from DMM 3.5 or 3.5.1 to DMM 4.0—select **Video Portal Module** from the untitled list at the top far-right of any DMM page.
- **•** New features to manage multiple DMPs in a digital signage network are available in a new module (*DMM-DSM*), which you license independently of any other module. To see and use the module if you purchased a license to use it, select **Digital Signage Module** from the untitled list at the top far-right of any DMM page.
- **•** New features are available to every DMM user at no additional cost, to install and manage DMM software module licenses. To see and use the *DMM-Admin* module, select **Administrator Module** from the untitled list at the top far-right of any DMM page.

## <span id="page-1-1"></span>**Documentation Errata**

Online-only documents for DMS on Cisco.com are updated and corrected whenever necessary. This section describes errors and omissions in the *printed* user documentation for DMS 4.0 components.

### **78-18036-01—Documentation Map for Cisco Digital Media System 4.0**

The "Documents That Were Not Revised for the DMS 4.0 Release" section is wrong to say that the Video Portal user guide was not revised. See *User Guide for Cisco Video Portal 4.0* on Cisco.com.

### **78-18031-01—Quick Start Guide for Cisco Digital Media Player 4300G:**

- **•** In Section 3, "Connect to DHCP Server," the second paragraph says to look in *Appliance Administration Guide for Cisco Digital Media System 4.0* for the procedure to use a static IP address if your DMP deployment site has no DHCP server. Instead, you should see the "Preconfiguring Your DMP To Run Without a Local DHCP Server" topic in Chapter 1 of *User Guide for Cisco Digital Media Player Device Manager 1.0*.
- DHCP support in this release does not extend to the client FQDN extension that Microsoft DHCP servers provide.

### **78-18033-01—Cisco Digital Media Manager 4.0 on Cisco Media Convergence Server (7835-H1) Proof of Purchase:**

In the procedure, "Obtaining Your Software License Key and Activating Your Software," Step 6 includes an instruction to click a triangular icon, then click Admin. However, Cisco changed the software user interface after it printed the proof-of-purchase document and there is no such triangular icon in the product. The corrected Step 6 should say:

To load DMM in your web browser, use the IP address that you saw in AAI (**http://**<*IP\_address*>**:8080/**). Alternatively, if you already loaded DMM, select **Administrator Module** from the untitled list at the top far-right of any page.

## <span id="page-2-0"></span>**Video Portal Concurrent Sessions**

*Table 1 Video Portal Capacity*

It is easy to determine the maximum number of concurrent user sessions that your Video Portal supports.

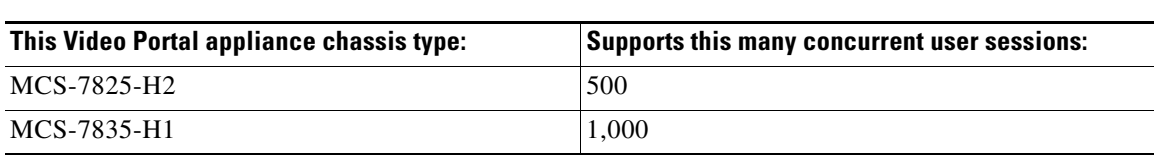

## <span id="page-2-1"></span>**Client System Requirements**

Topics in this section describe the requirements to use DMS components:

- [Client System Requirements to Use DMM 4.0 Modules or Video Portal 4.0, page 3](#page-2-2)
- **•** [Client System Requirements to Use Video Portal Reports 4.0, page 4](#page-3-0)

### <span id="page-2-2"></span>**Client System Requirements to Use DMM 4.0 Modules or Video Portal 4.0**

[Table 2](#page-2-3) describes client system requirements, in addition to Java, to use the software user interfaces for DMM 4.0 and Video Portal 4.0.

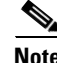

**Note** To schedule content delivery for digital signage in DMM-DSM, you must use Java 1.5 or later.

### <span id="page-2-3"></span>*Table 2 Requirements to Use DMM 4.0 or Video Portal 4.0*

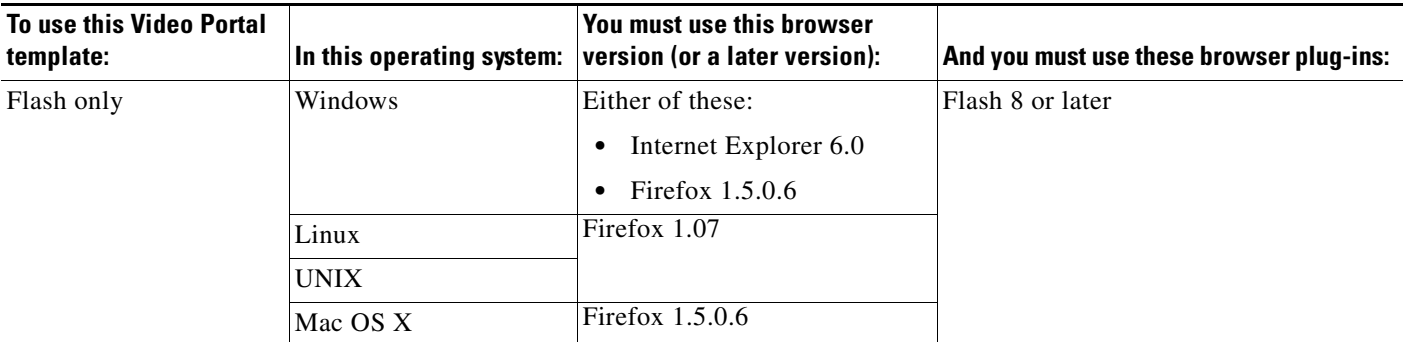

Г

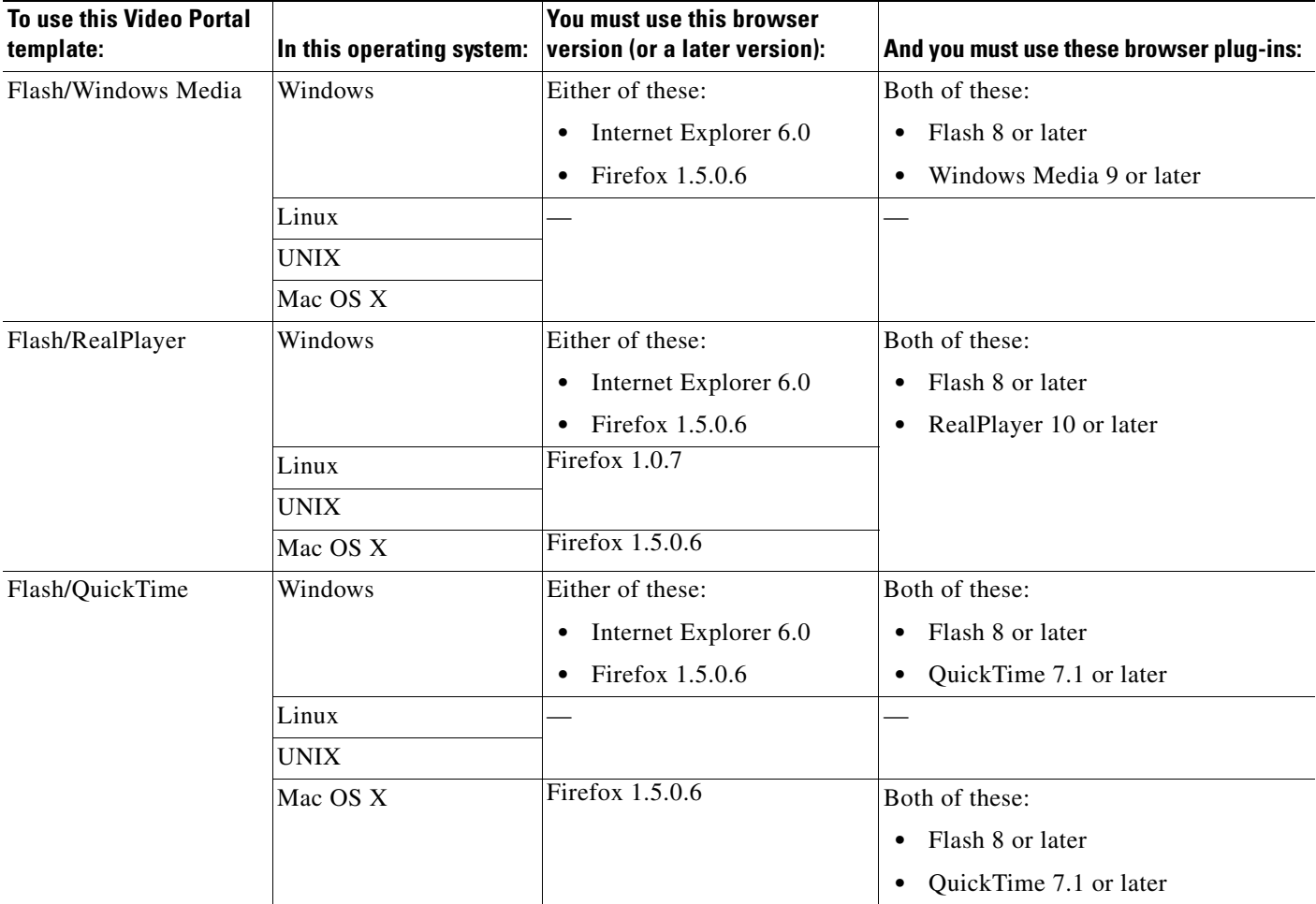

### *Table 2 Requirements to Use DMM 4.0 or Video Portal 4.0 (continued)*

## <span id="page-3-0"></span>**Client System Requirements to Use Video Portal Reports 4.0**

[Table 3](#page-3-1) describes the client system requirements to use the software user interface for Video Portal Reports 4.0.

<span id="page-3-1"></span>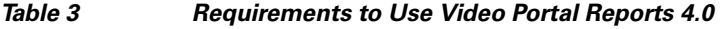

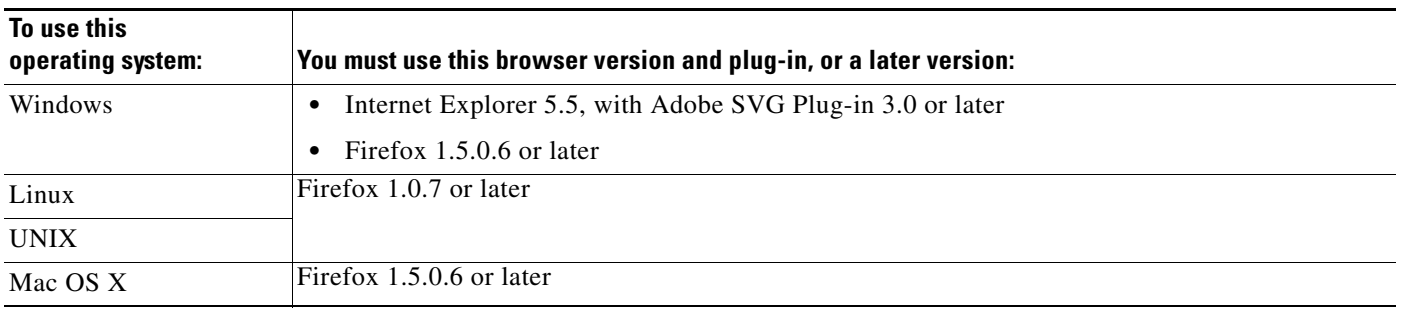

 $\overline{\phantom{a}}$ 

# <span id="page-4-0"></span>**Known and Resolved Problems**

- **•** [Table 4 on page 5](#page-4-1) describes known problems in DMS 4.0.
- **•** [Table 5 on page 8](#page-7-2) describes problems from earlier releases that are solved in DMS 4.0.

 $\begin{picture}(120,20) \put(0,0){\line(1,0){10}} \put(15,0){\line(1,0){10}} \put(15,0){\line(1,0){10}} \put(15,0){\line(1,0){10}} \put(15,0){\line(1,0){10}} \put(15,0){\line(1,0){10}} \put(15,0){\line(1,0){10}} \put(15,0){\line(1,0){10}} \put(15,0){\line(1,0){10}} \put(15,0){\line(1,0){10}} \put(15,0){\line(1,0){10}} \put(15,0){\line($ 

**Note** To learm more about a known problem, use the Cisco Software Bug Toolkit at [http://www.cisco.com/cgi-bin/Support/Bugtool/home.pl.](http://www.cisco.com/cgi-bin/Support/Bugtool/home.pl) (You will be prompted to log into Cisco.com.)

### <span id="page-4-1"></span>*Table 4 Known Problems*

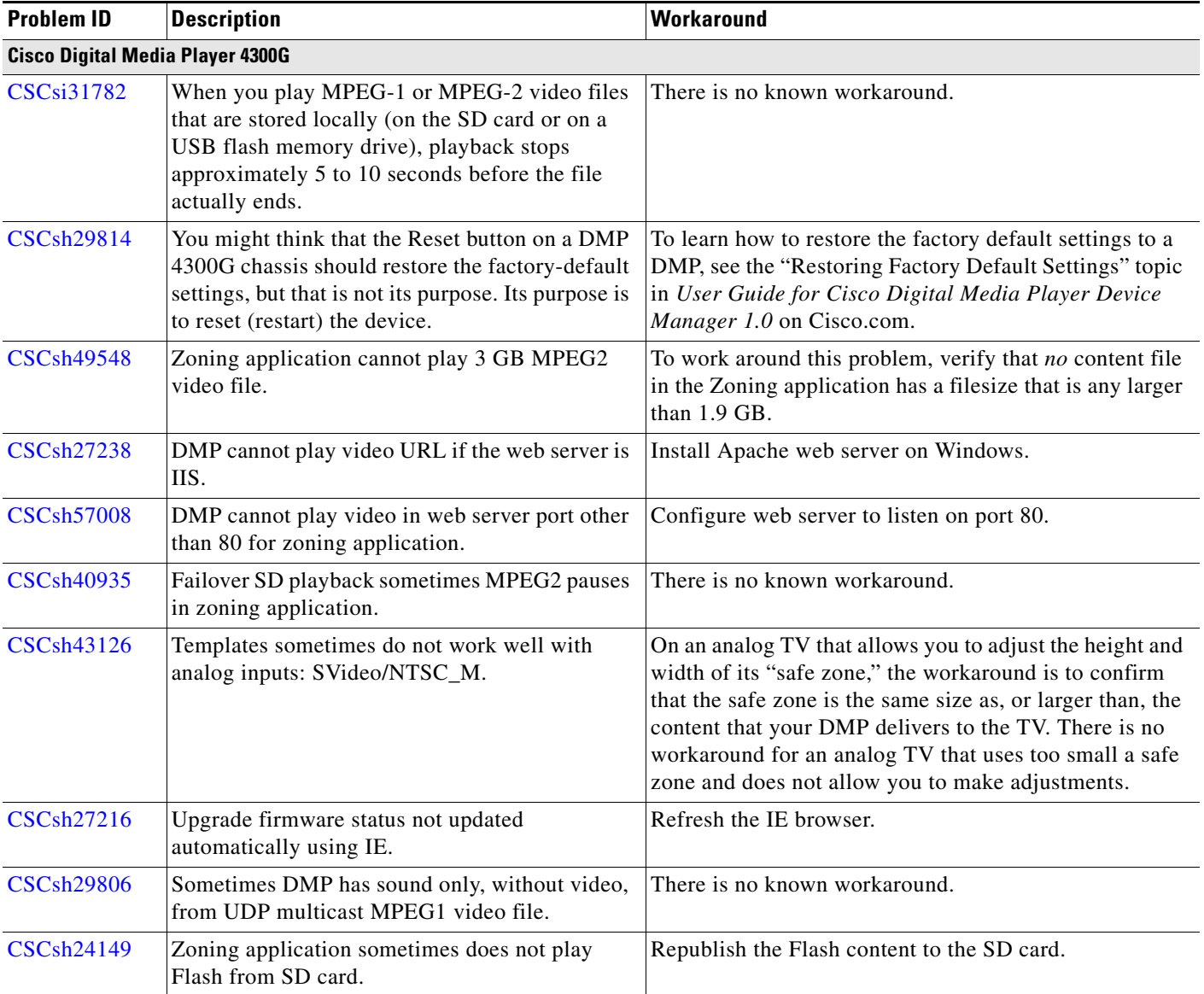

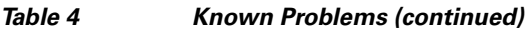

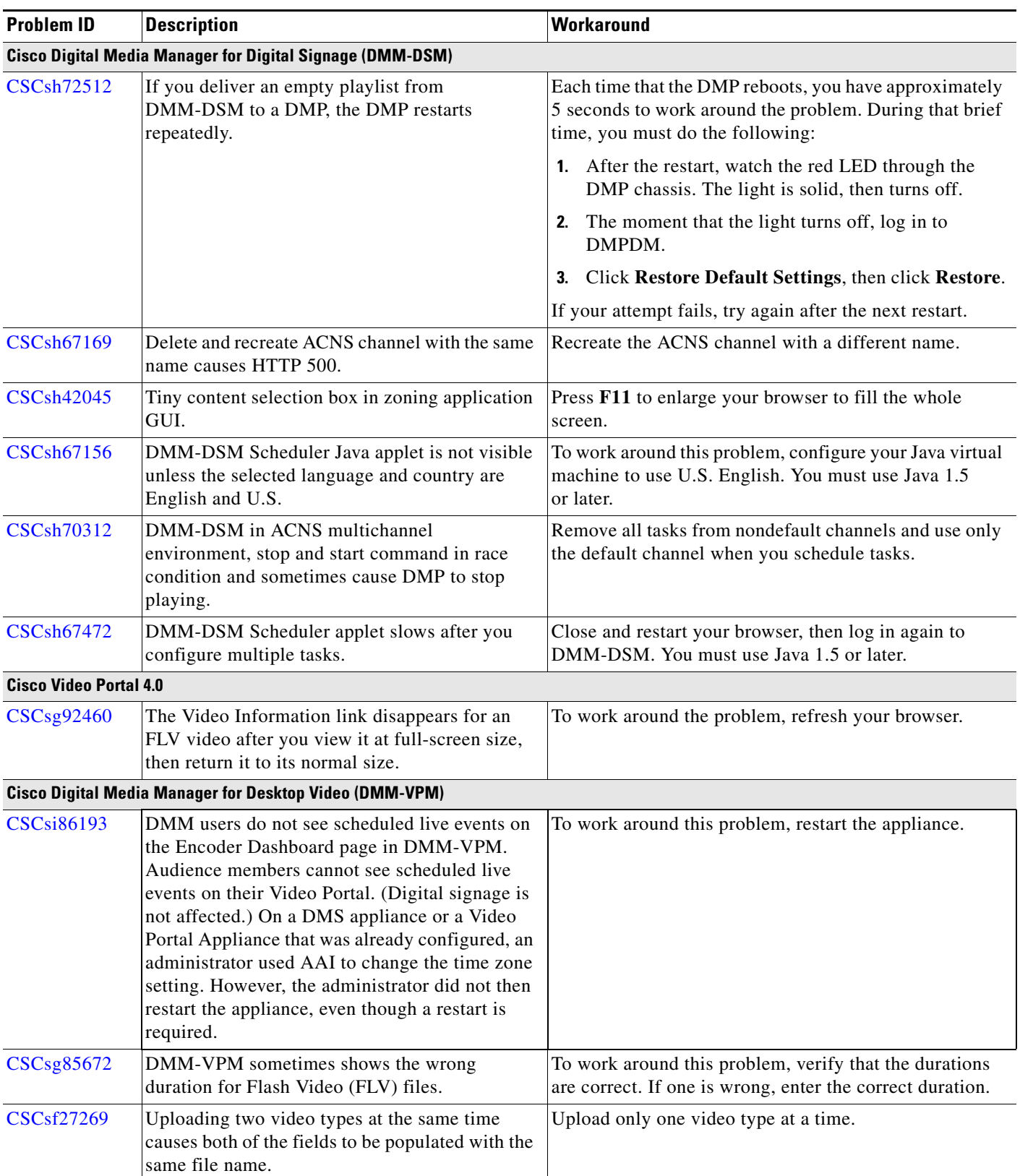

 $\mathbf l$ 

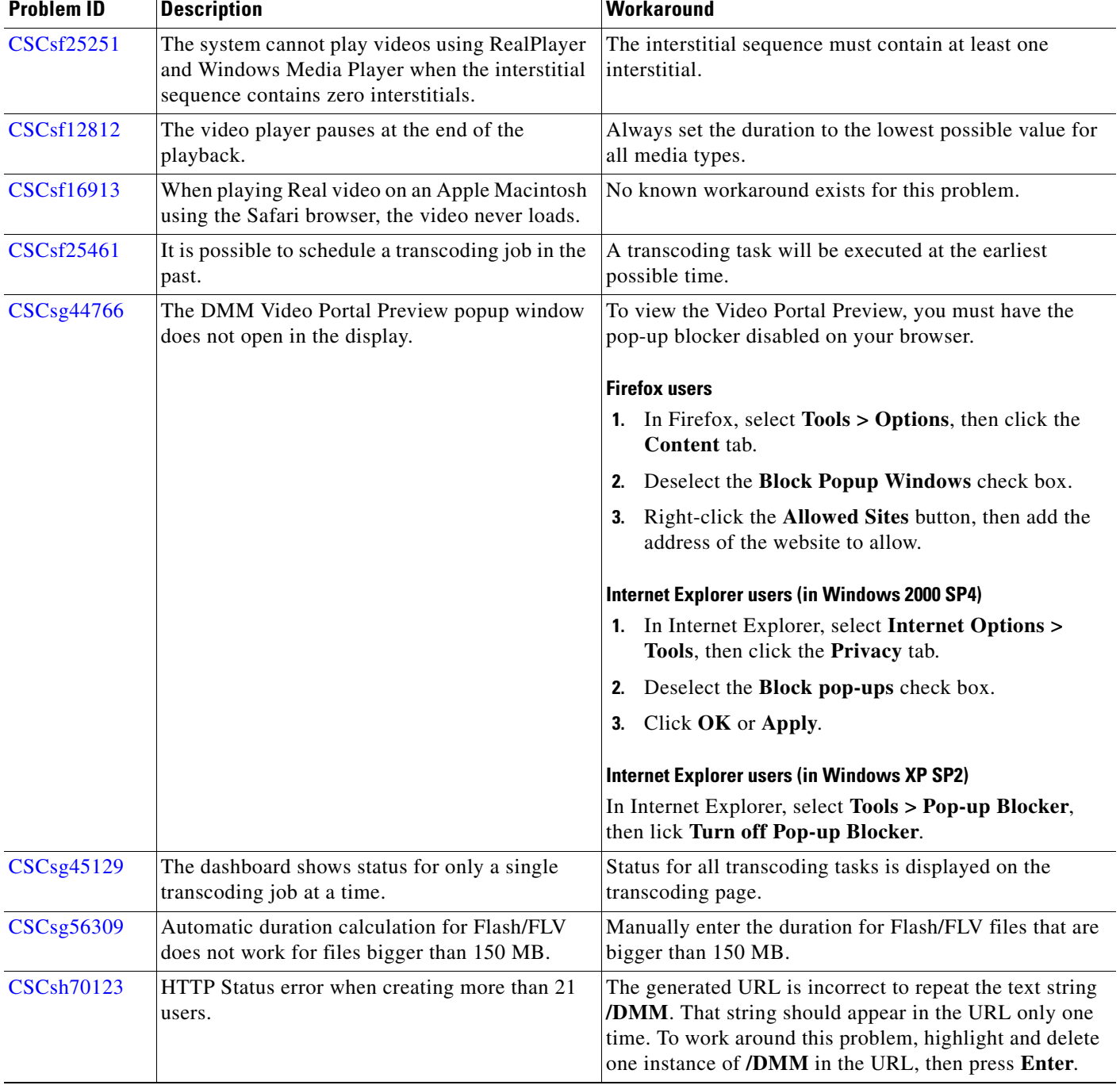

### *Table 4 Known Problems (continued)*

The DSM 3.5 release notes described the following problems, which are fixed in DMS 4.0.

#### <span id="page-7-2"></span>*Table 5 Resolved Problems*

### **[CSCsf25247](http://www.cisco.com/cgi-bin/Support/Bugtool/onebug.pl?bugid=CSCsf25247)**

A JavaScript (JSP) exception is generated when you add a related item to archived video.

### **[CSCsg49107](http://www.cisco.com/cgi-bin/Support/Bugtool/onebug.pl?bugid=CSCsg49107)**

Two identical "test-only" pull configurations are created under certain conditions when you add a new encoder.

### **[CSCsg45123](http://www.cisco.com/cgi-bin/Support/Bugtool/onebug.pl?bugid=CSCsg45123)**

You cannot stop the transcoding task on the dashboard when there is a scheduled live event.

## <span id="page-7-0"></span>**Related Documentation**

For a comprehensive list of related documentation, see *Documentation Map for Cisco Digital Media System 4.0* on Cisco.com.

## <span id="page-7-1"></span>**Notices**

The following notices pertain to this software license.

### **OpenSSL/Open SSL Project**

This product includes software developed by the OpenSSL Project for use in the OpenSSL Toolkit ([http://www.openssl.org/\)](http://www.openssl.org/).

This product includes cryptographic software written by Eric Young (eay@cryptsoft.com).

This product includes software written by Tim Hudson (tjh@cryptsoft.com).

### **License Issues**

The OpenSSL toolkit stays under a dual license, i.e. both the conditions of the OpenSSL License and the original SSLeay license apply to the toolkit. See below for the actual license texts. Actually both licenses are BSD-style Open Source licenses. In case of any license issues related to OpenSSL please contact openssl-core@openssl.org.

#### **OpenSSL License:**

Copyright © 1998-2007 The OpenSSL Project. All rights reserved.

Redistribution and use in source and binary forms, with or without modification, are permitted provided that the following conditions are met:

- **1.** Redistributions of source code must retain the copyright notice, this list of conditions and the following disclaimer.
- **2.** Redistributions in binary form must reproduce the above copyright notice, this list of conditions, and the following disclaimer in the documentation and/or other materials provided with the distribution.
- **3.** All advertising materials mentioning features or use of this software must display the following acknowledgment: "This product includes software developed by the OpenSSL Project for use in the OpenSSL Toolkit [\(http://www.openssl.org/\)](http://www.openssl.org/)".
- **4.** The names "OpenSSL Toolkit" and "OpenSSL Project" must not be used to endorse or promote products derived from this software without prior written permission. For written permission, please contact openssl-core@openssl.org.
- **5.** Products derived from this software may not be called "OpenSSL" nor may "OpenSSL" appear in their names without prior written permission of the OpenSSL Project.
- **6.** Redistributions of any form whatsoever must retain the following acknowledgment:

"This product includes software developed by the OpenSSL Project for use in the OpenSSL Toolkit ([http://www.openssl.org/\)](http://www.openssl.org/)".

THIS SOFTWARE IS PROVIDED BY THE OpenSSL PROJECT "AS IS"' AND ANY EXPRESSED OR IMPLIED WARRANTIES, INCLUDING, BUT NOT LIMITED TO, THE IMPLIED WARRANTIES OF MERCHANTABILITY AND FITNESS FOR A PARTICULAR PURPOSE ARE DISCLAIMED. IN NO EVENT SHALL THE OpenSSL PROJECT OR ITS CONTRIBUTORS BE LIABLE FOR ANY DIRECT, INDIRECT, INCIDENTAL, SPECIAL, EXEMPLARY, OR CONSEQUENTIAL DAMAGES (INCLUDING, BUT NOT LIMITED TO, PROCUREMENT OF SUBSTITUTE GOODS OR SERVICES; LOSS OF USE, DATA, OR PROFITS; OR BUSINESS INTERRUPTION) HOWEVER CAUSED AND ON ANY THEORY OF LIABILITY, WHETHER IN CONTRACT, STRICT LIABILITY, OR TORT (INCLUDING NEGLIGENCE OR OTHERWISE) ARISING IN ANY WAY OUT OF THE USE OF THIS SOFTWARE, EVEN IF ADVISED OF THE POSSIBILITY OF SUCH DAMAGE.

This product includes cryptographic software written by Eric Young (eay@cryptsoft.com). This product includes software written by Tim Hudson (tjh@cryptsoft.com).

### **Original SSLeay License:**

Copyright © 1995-1998 Eric Young (eay@cryptsoft.com). All rights reserved.

This package is an SSL implementation written by Eric Young (eay@cryptsoft.com).

The implementation was written so as to conform with Netscapes SSL.

This library is free for commercial and non-commercial use as long as the following conditions are adhered to. The following conditions apply to all code found in this distribution, be it the RC4, RSA, lhash, DES, etc., code; not just the SSL code. The SSL documentation included with this distribution is covered by the same copyright terms except that the holder is Tim Hudson (tjh@cryptsoft.com).

Copyright remains Eric Young's, and as such any Copyright notices in the code are not to be removed. If this package is used in a product, Eric Young should be given attribution as the author of the parts of the library used. This can be in the form of a textual message at program startup or in documentation (online or textual) provided with the package.

Redistribution and use in source and binary forms, with or without modification, are permitted provided that the following conditions are met:

- **1.** Redistributions of source code must retain the copyright notice, this list of conditions and the following disclaimer.
- **2.** Redistributions in binary form must reproduce the above copyright notice, this list of conditions and the following disclaimer in the documentation and/or other materials provided with the distribution.
- **3.** All advertising materials mentioning features or use of this software must display the following acknowledgement:

"This product includes cryptographic software written by Eric Young (eay@cryptsoft.com)".

 $\mathbf I$ 

The word 'cryptographic' can be left out if the routines from the library being used are not cryptography-related.

**4.** If you include any Windows specific code (or a derivative thereof) from the apps directory (application code) you must include an acknowledgement: "This product includes software written by Tim Hudson (tjh@cryptsoft.com)".

THIS SOFTWARE IS PROVIDED BY ERIC YOUNG "AS IS" AND ANY EXPRESS OR IMPLIED WARRANTIES, INCLUDING, BUT NOT LIMITED TO, THE IMPLIED WARRANTIES OF MERCHANTABILITY AND FITNESS FOR A PARTICULAR PURPOSE ARE DISCLAIMED. IN NO EVENT SHALL THE AUTHOR OR CONTRIBUTORS BE LIABLE FOR ANY DIRECT, INDIRECT, INCIDENTAL, SPECIAL, EXEMPLARY, OR CONSEQUENTIAL DAMAGES (INCLUDING, BUT NOT LIMITED TO, PROCUREMENT OF SUBSTITUTE GOODS OR SERVICES; LOSS OF USE, DATA, OR PROFITS; OR BUSINESS INTERRUPTION) HOWEVER CAUSED AND ON ANY THEORY OF LIABILITY, WHETHER IN CONTRACT, STRICT LIABILITY, OR TORT (INCLUDING NEGLIGENCE OR OTHERWISE) ARISING IN ANY WAY OUT OF THE USE OF THIS SOFTWARE, EVEN IF ADVISED OF THE POSSIBILITY OF SUCH DAMAGE.

The license and distribution terms for any publicly available version or derivative of this code cannot be changed. i.e. this code cannot simply be copied and put under another distribution license [including the GNU Public License].

## <span id="page-9-0"></span>**Obtaining Documentation, Obtaining Support, and Security Guidelines**

For information on obtaining documentation, obtaining support, providing documentation feedback, security guidelines, and also recommended aliases and general Cisco documents, see the monthly *What's New* in Cisco Product Documentation, which also lists all new and revised Cisco technical documentation, at:

<http://www.cisco.com/en/US/docs/general/whatsnew/whatsnew.html>

This document is to be used in conjunction with the documents listed in *Documentation Map for Cisco Digital Media System 4.0* on Cisco.com.

CCVP, the Cisco logo, and Welcome to the Human Network are trademarks of Cisco Systems, Inc.; Changing the Way We Work, Live, Play, and Learn is a service mark of Cisco Systems, Inc.; and Access Registrar, Aironet, Catalyst, CCDA, CCDP, CCIE, CCIP, CCNA, CCNP, CCSP, Cisco, the Cisco Certified Internetwork Expert logo, Cisco IOS, Cisco Press, Cisco Systems, Cisco Systems Capital, the Cisco Systems logo, Cisco Unity, Enterprise/Solver, EtherChannel, EtherFast, EtherSwitch, Fast Step, Follow Me Browsing, FormShare, GigaDrive, HomeLink, Internet Quotient, IOS, iPhone, IP/TV, iQ Expertise, the iQ logo, iQ Net Readiness Scorecard, iQuick Study, LightStream, Linksys, MeetingPlace, MGX, Networkers, Networking Academy, Network Registrar, PIX, ProConnect, ScriptShare, SMARTnet, StackWise, The Fastest Way to Increase Your Internet Quotient, and TransPath are registered trademarks of Cisco Systems, Inc. and/or its affiliates in the United States and certain other countries.

All other trademarks mentioned in this document or Website are the property of their respective owners. The use of the word partner does not imply a partnership relationship between Cisco and any other company. (0711R)

Any Internet Protocol (IP) addresses used in this document are not intended to be actual addresses. Any examples, command display output, and figures included in the document are shown for illustrative purposes only. Any use of actual IP addresses in illustrative content is unintentional and coincidental.

© 2006– 2007 Cisco Systems, Inc. All rights reserved.